## **A Tour of the Online Kids Count Data Center [https://datacenter.kidscount.org](https://datacenter.kidscount.org/)**

By Helen Hemminger [hhemminger@mekids.org](mailto:hhemminger@mekids.org) Movember 2023

Of course, **choose Maine!** But before hitting return, you might want to scroll way down to see the topic areas.

DEMOGRAPHICS, ECONOMIC WELL-BEING, EDUCATION, FAMILY AND COMMUNITY, HEALTH AND SAFETY AND RISKY BEHAVIORS

OK, choose Maine from the map or the drop-down and hit return.

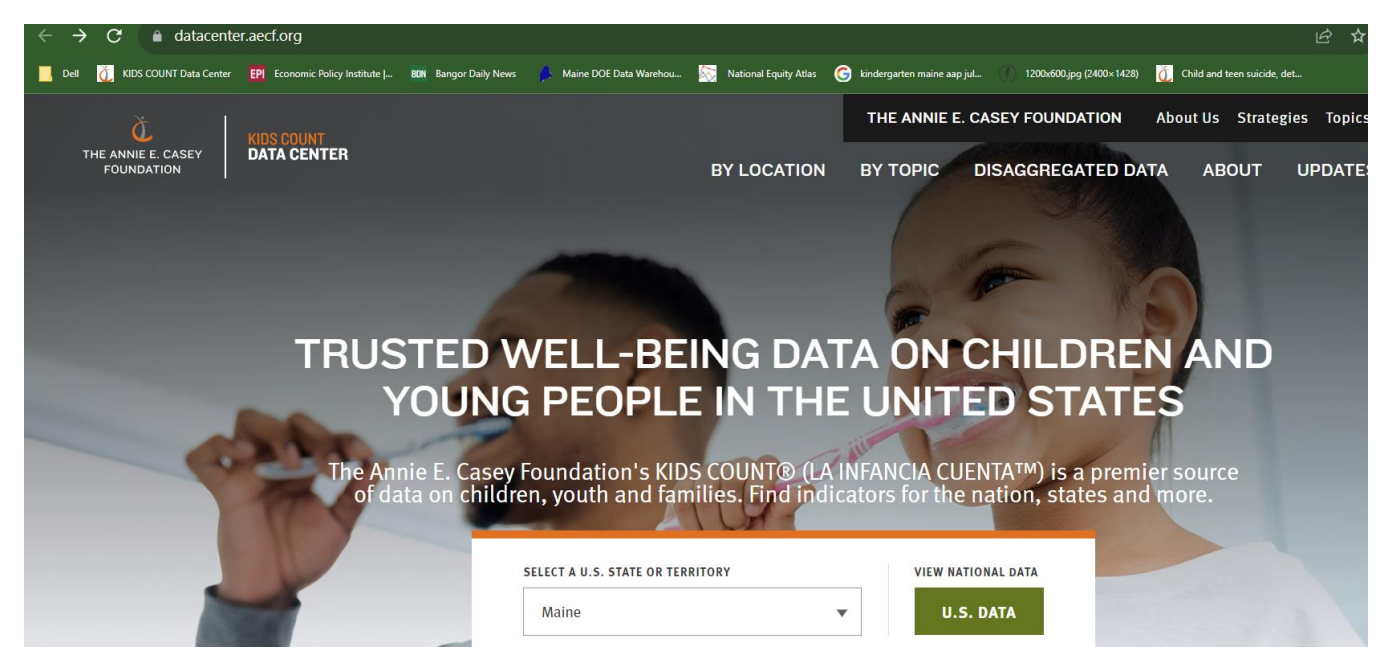

Look at the left column for LOCATIONS, TOPICS and CHARACTERISTICS

Let's look at one that has county level data. See the column on the left side.

If you do not see a column with a choice of Location, you will need to adjust your display settings on your computer to using the default settings and not something that magnifies the screen.

Let's choose "county" for location

And choose health/birth outcomes/**Babies Born Exposed/Affected by Substances**  [https://datacenter.aecf.org/data/tables/9828-babies-born-substance](https://datacenter.aecf.org/data/tables/9828-babies-born-substance-exposed?loc=21&loct=2#detailed/2/any/false/1095,2048,574,1729,37,871,870,573,869,36/any/19127,19128)[exposed?loc=21&loct=2#detailed/2/any/false/1095,2048,574,1729,37,871,870,573,869,36/any/19127,19128](https://datacenter.aecf.org/data/tables/9828-babies-born-substance-exposed?loc=21&loct=2#detailed/2/any/false/1095,2048,574,1729,37,871,870,573,869,36/any/19127,19128)

Choose the latest year and unclick other year

Choose just percent

From the options along the top right of the screen, choose **map.**

It can also be ranked but use caution as the notes explain that data may be gathered differently at different hospitals.

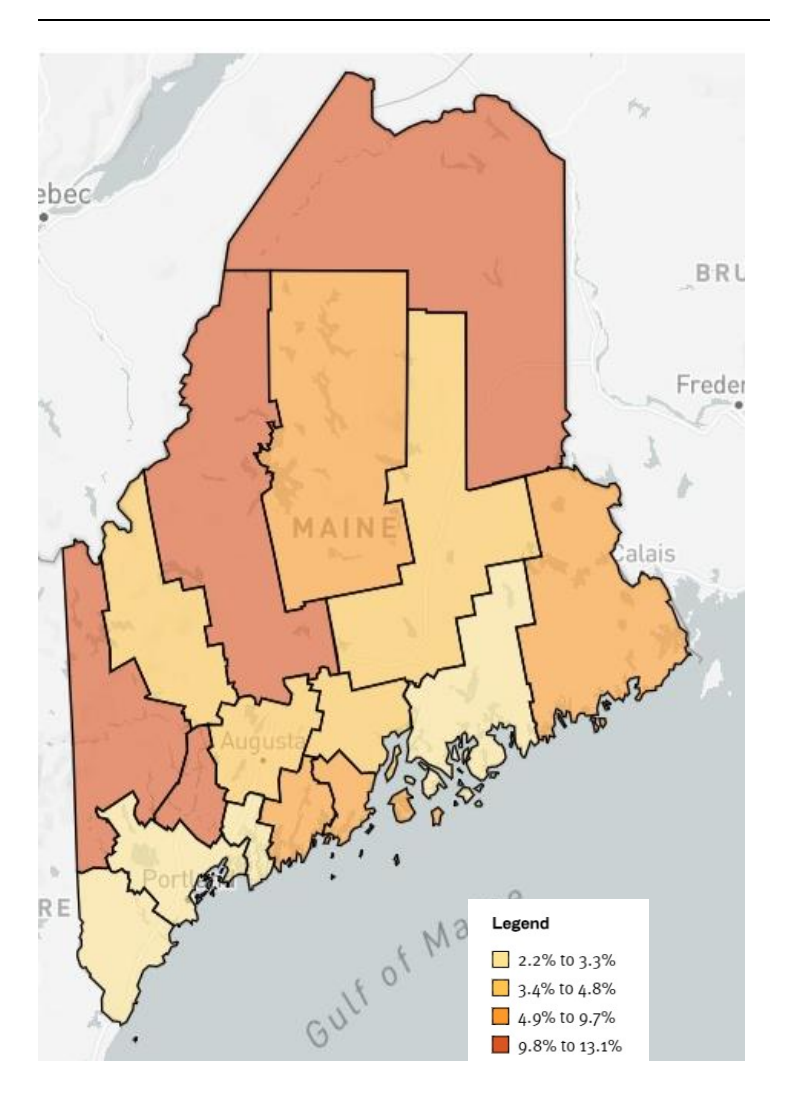

**BABIES BORN SUBSTANCE-EXPOSED IN MAINE** 

The map can be saved as an image and the data can be downloaded or you can switch above the map to a table view and add years to compare.

Let's choose table and add compare to Oxford, Washington and Aroostook Counties and see the number for every year as a trend graph.

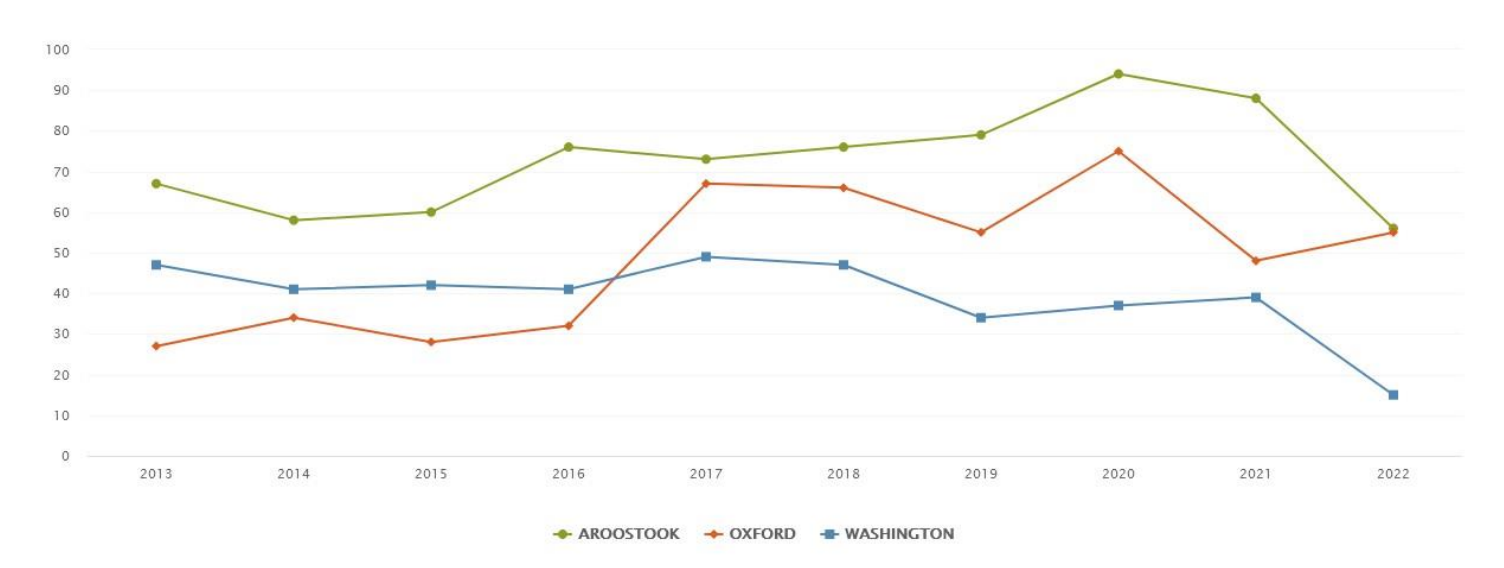

BABIES BORN SUBSTANCE-EXPOSED (NUMBER) - 2013-2022

2. Let's try a new one- hit CHANGE INDICATOR" and find juvenile arrests. It is under safety and risky behaviors, juvenile justice, we'll choose "**Arrests of children."** [https://datacenter.aecf.org/data/tables/1575-arrests-of](https://datacenter.aecf.org/data/tables/1575-arrests-of-children-ages-10-to-17?loc=21&loct=5#detailed/5/3284-3299/false/1095,2048,574,1729,37,871,870,573,869,36/any/14011)[children-ages-10-to-17?loc=21&loct=5#detailed/5/3284-](https://datacenter.aecf.org/data/tables/1575-arrests-of-children-ages-10-to-17?loc=21&loct=5#detailed/5/3284-3299/false/1095,2048,574,1729,37,871,870,573,869,36/any/14011)

[3299/false/1095,2048,574,1729,37,871,870,573,869,36/any/14011](https://datacenter.aecf.org/data/tables/1575-arrests-of-children-ages-10-to-17?loc=21&loct=5#detailed/5/3284-3299/false/1095,2048,574,1729,37,871,870,573,869,36/any/14011)

In this table, only rates show, and we can use the **SORT/RANK** button above the table to sort by the most recent year. Four counties have rates above 20 per 1,000 children in 2022. In 2001, every county had rates above that.

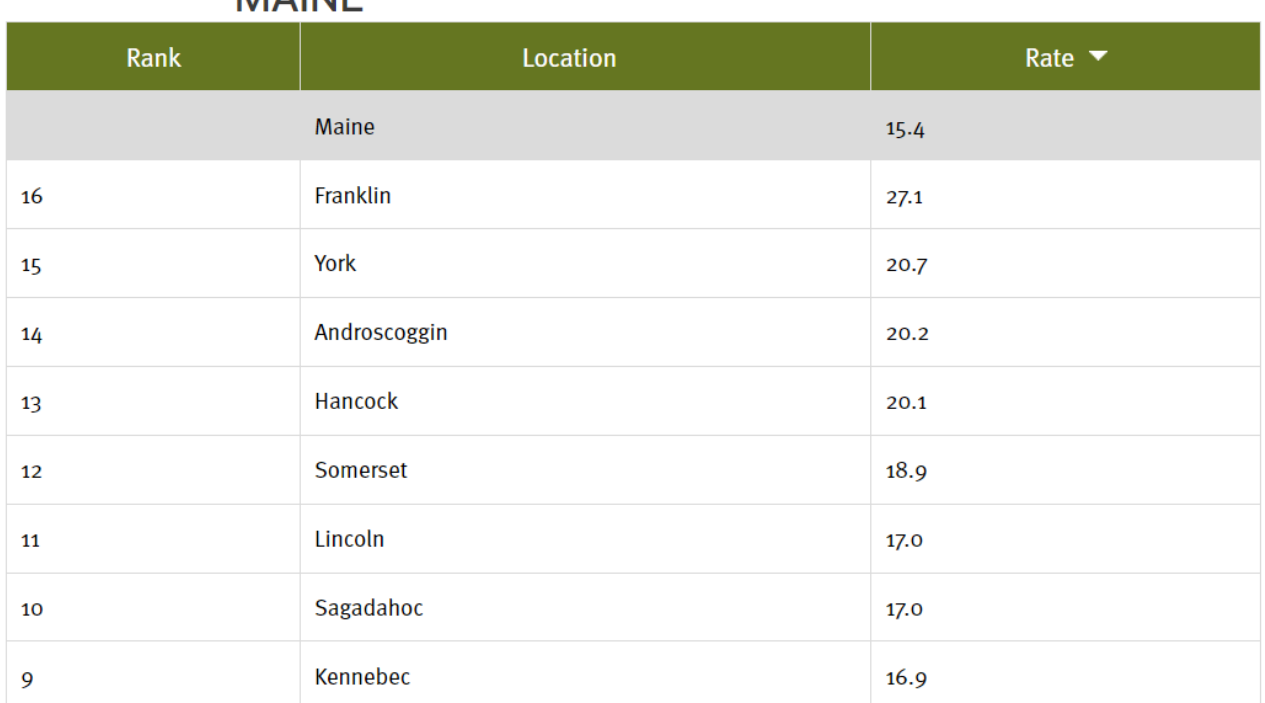

## ARRESTS OF CHILDREN AGES 10 TO 17 IN **MAINE**

We might also want to see the long-term trend pf juvenile arrests in Maine. If you scroll through the years, you will see that there is data all the way back to 1998.

So, let's check every third year starting with 2022 and working backwards to 1998, comparing Franklin with the state average over time. Look at the table and then the trend graph. Looks like Franklin tracks pretty well with the state

![](_page_3_Figure_2.jpeg)

ARRESTS OF CHILDREN AGES IO TO I7 (RATE)

Note: Non-consecutive years appear adjacent in the trend line because one or more years have been deselected.

3. For our last example, let's look at one that is generated by Casey, not Maine Children's Foundation and compare states. First change the location to **"FOR THE STATE**" and then hit "**Change Indicator at the top**"

This time choose health and under **TOPICS**, choose health and under **CHARACTERISTICS**, choose race/ethnicity. Many of these measures are one-year survey data and when you click in for Maine, you will find all but non-Hispanic whites to have the data suppressed.

Let's choose Low birth-weight babies by race and ethnicity, <https://datacenter.aecf.org/data#ME/2/27/28,29,30,31,32,34,33/char/5>

Check the years 2019, 2020, and 2021 and this time show both number and percent. Let's see what data is not suppressed. The table shows data for percent of births for Black for all 4 years.

So, let's make a trend line comparing Black to the Total for all babies born, rather than to white. This method avoids making the dominant group appear as the standard.

![](_page_4_Figure_0.jpeg)

← BLACK OR AFRICAN AMERICAN ← TOTAL

## LOW BIRTH-WEIGHT BABIES BY RACE AND ETHNICITY IN MAINE